Memento, Command, template Method et Composite, Iterator, Visitor et les Transactions

jean-michel Douin, douin au cnam point frversion : 15 Octobre 2008

**Notes de cours**

## Les Patrons

- **Classification habituelle**
	- **Créateurs**
		- **Abstract Factory, Builder, Factory Method Prototype Singleton**
	- **Structurels**
		- **Adapter Bridge Composite Decorator Facade Flyweight Proxy**

#### – **Comportementaux**

**Chain of Responsability. Command Interpreter Iterator Mediator Memento Observer State Strategy Template Method Visitor**

# Les patrons déjà vus …

- **Adapter**
	- **Adapte l'interface d'une classe conforme aux souhaits du client**
- **Proxy**
	- **Fournit un mandataire au client afin de contrôler/vérifier ses accès**
- **Observer**
	- **Notification d'un changement d'état d'une instance aux observateurs inscrits**

## • **Template Method**

– **Laisse aux sous-classes une bonne part des responsabilités**

#### • **Iterator**

– **Parcours d'une structure sans se soucier de la structure visitée**

### • **Singleton**

- **Garantie d'une seule instance**
- **Composite, Interpeter, Visitor, Decorator, …**

## Bibliographie utilisée

• Design Patterns, catalogue de modèles de conception réutilisablesde Erich Gamma, Richard Helm, Ralph Johnson, John Vlissides [Gof95]International thomson publishing France

**http://www.fluffycat.com/Java-Design-Patterns/**

**http://www.cs.wustl.edu/~levine/courses/cs342/patterns/compoundingcommand\_4.pdf**

**http://www.javapractices.com/Topic189.cjp**

Pour l'annexe :

**http://www.oreilly.com/catalog/hfdesignpat/**

# Pré-requis

# • Notions de

- Les indispensables constructions
	- Interface, Abstract superclass, delegation…
	- Composite en première approche
	- Transaction
		- Commit-rollback

## Sommaire

#### • **Les patrons**

- **Memento**
	- **Sauvegarde et restitution de l'état d'un objet**
- **Command**
	- **Ajout et suppression de « Commande »**

#### – **Transaction ?**

- **Memento : persistence et mise en œuvre de la sauvegarde**
- **Template Method : begin, end, ou rollback**
- **Composite : structure arborescente de requêtes …**
- **Visiteur : parcours du composite**

## Memento

#### **Sauvegarde et restitution de l'état interne d'un objet**sans violer le principe d'encapsulation.

- **Pas d'accès aux attributs en général**
	- **Structures internes supposées inconnues**
- Afin de stocker cet état, et le restituer

– Sauvegarde, annulation, journal, …

## Memento

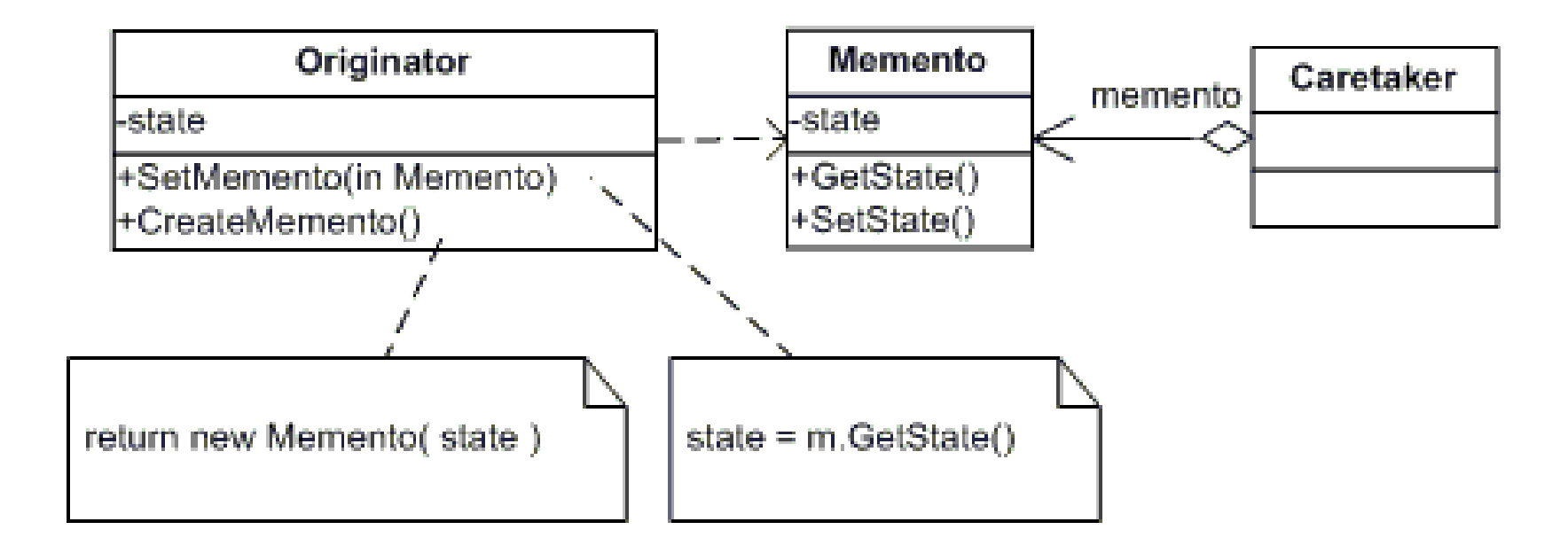

•**Sauvegarde et restitution de l'état interne d'un objet sans violer le principe d'encapsulation.**

- **Caretaker le conservateur**
- **Memento l'état de l'objet**
- **Originator propose les services de sauvegarde et de restitution** 
	- **Un exemple**

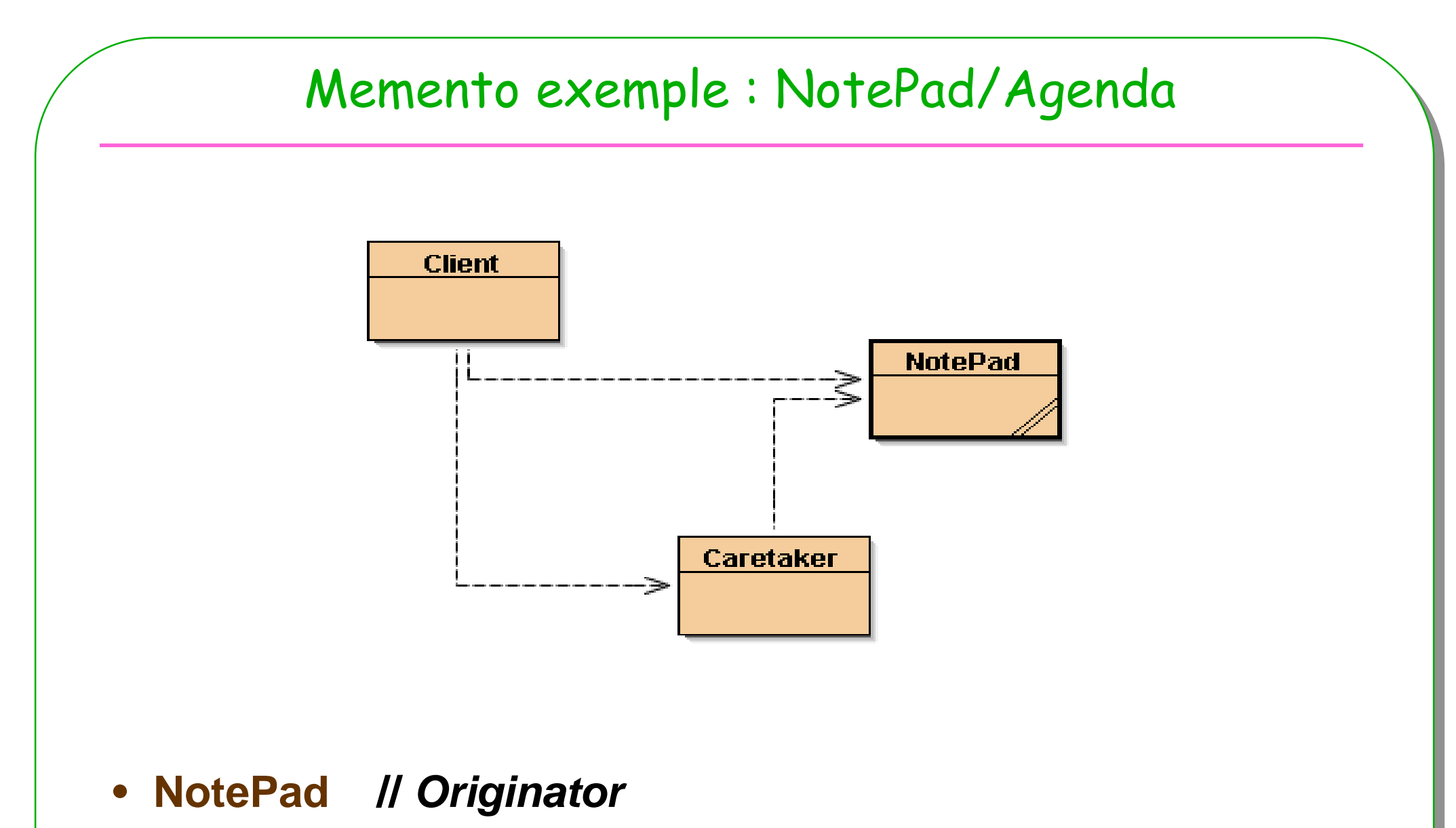

**<sup>9</sup>**

• **NotePad.Memento // Memento**

**ESIEE**

Souviens-toi

## NotePad / ou Agenda

- **Une classe (trés simple)** 
	- **permettant d'ajouter et de retirer des notes/rdv**
		- **Attention chaque agenda a un nombre limité de notes/rdv**

```
public class NotePad implements …{
 private List<String> notes;
```
**public void addNote(String note) throws NotePadFullException{**

```
public void remove(String note){…}
```
**Patron Memento**

- **NotePad.Memento est une classe interne**
	- **pour la sauvegarde et la restitution du notepad/agenda**
	- Note : L'état interne par définition est rarement accessible à l'extérieur … « private … »

## Un Client, et un memento

```
public class Client {public static void main(String[] args) throws NotePadFullException
   {NotePad notes = new NotePad(); 
   notes.addNote("15h : il pleut");
System.out.println("notes : " + notes);Caretaker gardien = new Caretaker();
   gardien.setMemento(notes.createMemento()); // sauvegardenotes.addNote("16h : il fait beau");
System.out.println("notes : " + notes);notes.setMemento(gardien.getMemento()); // restitutionSystem.out.println("notes : " + notes);BlueJ: Terminal - tp_transaction_correction
                                       Options
   }}notes: [15h : il pleut]notes : [15h : il pleut, 16h : il fait beau]
                                       notes : [15h : i1 pleut] 11
```
**ESIEE**

```
Caretaker : le conservateur de mémentopublic class Caretaker {
  private NotePad.Memento memento;
  public NotePad.Memento getMemento() {
    return memento;
  }public void setMemento(NotePad.Memento memento){
    this.memento = memento;
  }}Abstraction réussie …n'est-ce pas ?
```
## NotePad : l'agenda

```
public class NotePad {
  private List<String> notes = new ArrayList<String>();
```

```
public void addNote(String note) throws NFE { notes.add(note);}
public String toString(){return notes.toString(); }
```

```
private List<String> getNotes(){return this.notes;}
private void setNotes(List<String> notes){this.notes = notes;}
```

```
public Memento createMemento() {
  Memento memento = new Memento();
 memento.setState();return memento;
}
```

```
public void setMemento(Memento memento) {
 memento.getState();
```

```
E 13<br>13
    *NFE = NotePadFullException
```
**}**

## NotePad.Memento

```
ESIEE 14
  ……// classe interne et membre public class Memento{
     private List<String> mementoNotes;
     public void setState(){ // copie d'un notePad
      mementoNotes = new ArrayList<String>(getNotes());
     }public void getState(){
      setNotes(mementoNotes);}}……}// fin de la classe NotePad
```
## Conclusion intermédiaire / Discussion

- $\bullet$  **Memento**
	- **Objectifs atteints**
	- **Mais**
		- **Une classe dite « externe » sur cet exemple serait difficile à réaliser**– **Méthodes manquantes**
	- **Prévoir les méthodes dès la conception de l' « Originator »** – **clone, copie en profondeur, Itérateur, Visiteur, ???, …**

## Démonstration / discussion

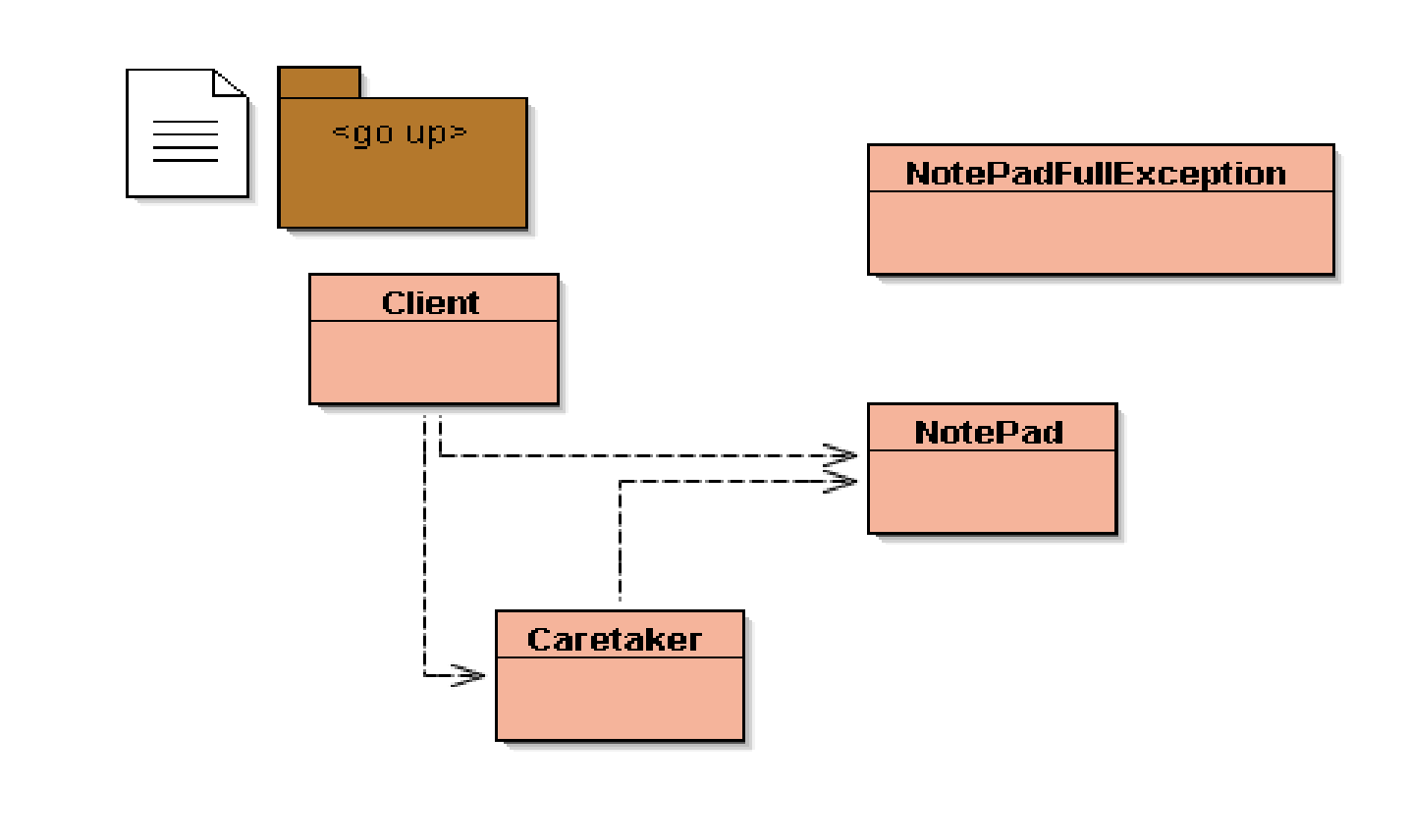

• Discutons ...

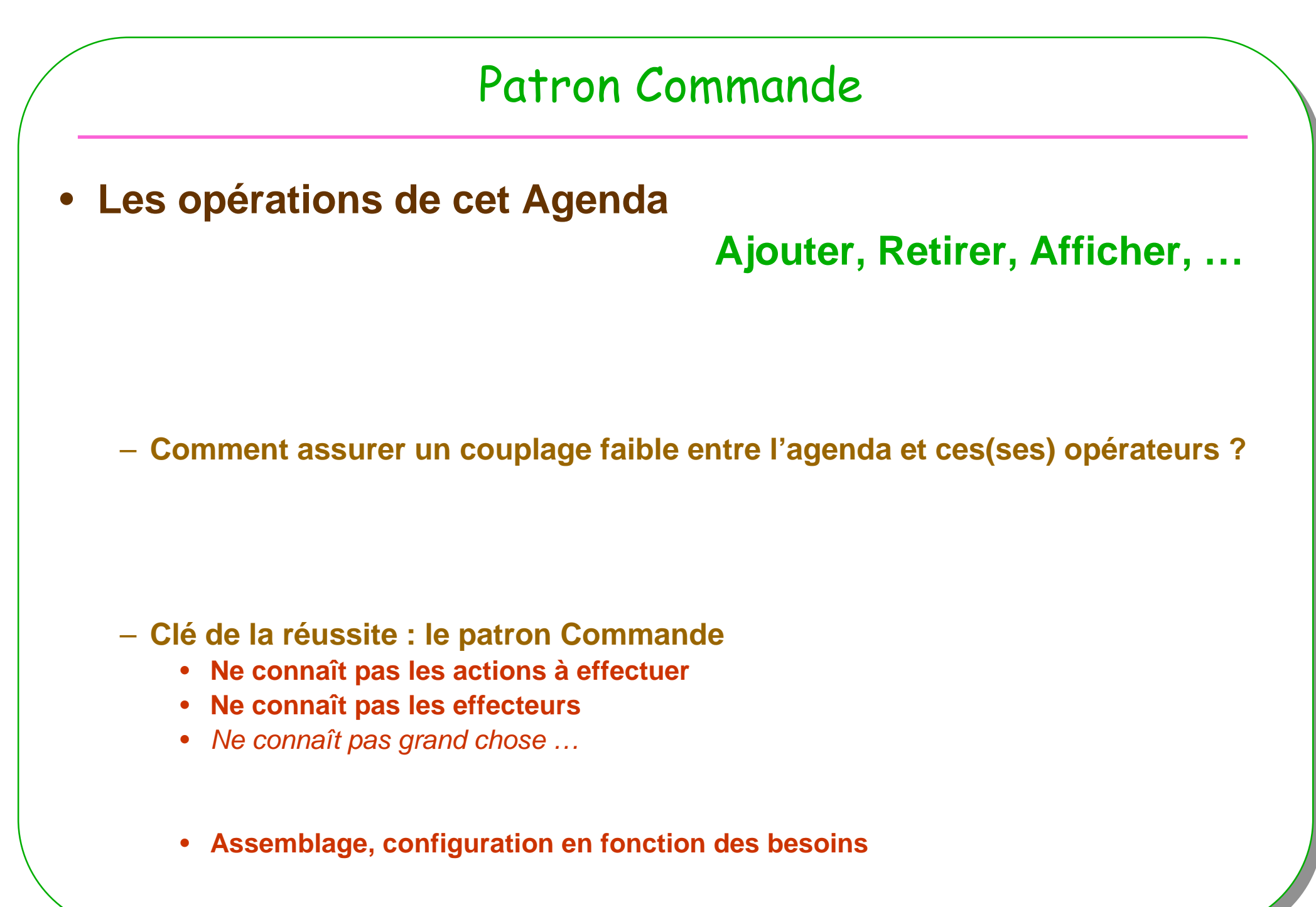

**ESIE** 

## Command : une illustration

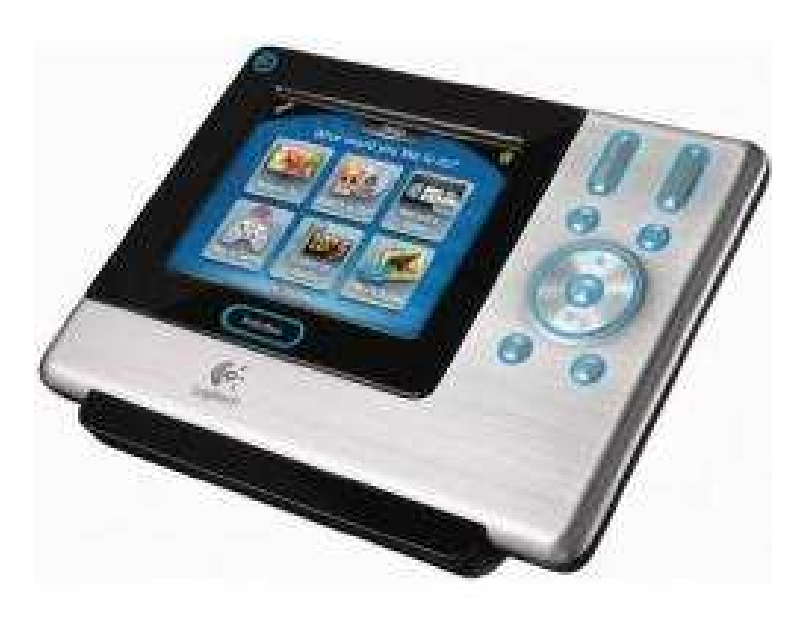

Télécommande Universelle Harmony 1000

Ecran tactile ….Gestion des dispositifs placés dans les placards, à travers les murs et les sols Grâce à la double transmission infrarouge (IR) et radiofréquence (RF), la télécommande Harmony 1000 peut contrôler des dispositifs sans pointage ni ligne de visée. Lorsque vous utilisez la télécommande conjointement avec I extension Harmony RF Wireless

Dispositifs ou objets que l'on ne connaît pas !

#### Command, alias Action, Transaction …

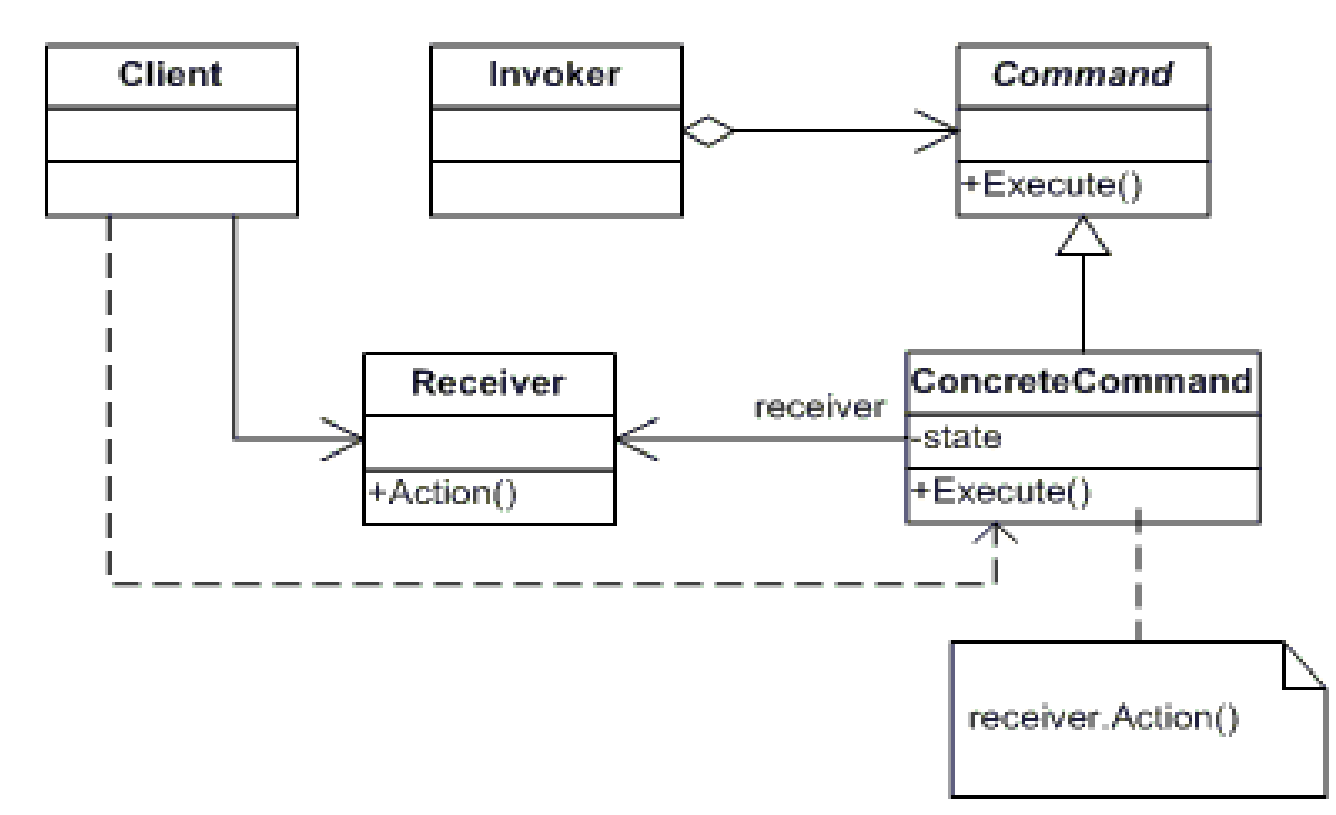

#### • **Abstraction des commandes effectuées**

- **Invoker ne sait pas ce qu'il commande …. Il exécute**
- **Une commande concrete, et un récepteur concret**
	- **Souplesse attendue de ce couplage faible …**

## L' exemple suite

- **L'exemple précédent : le NotePad / agenda**
	- **NotePad : l'agenda**

#### • **Ajout de commandes concrètes**

– **Ajouter, retirer, …**

#### • **Abstraction de l'invocateur**

– **La télécommande ….**

#### • **Et du Récepteur**

– **L'agenda**

# Command exemple

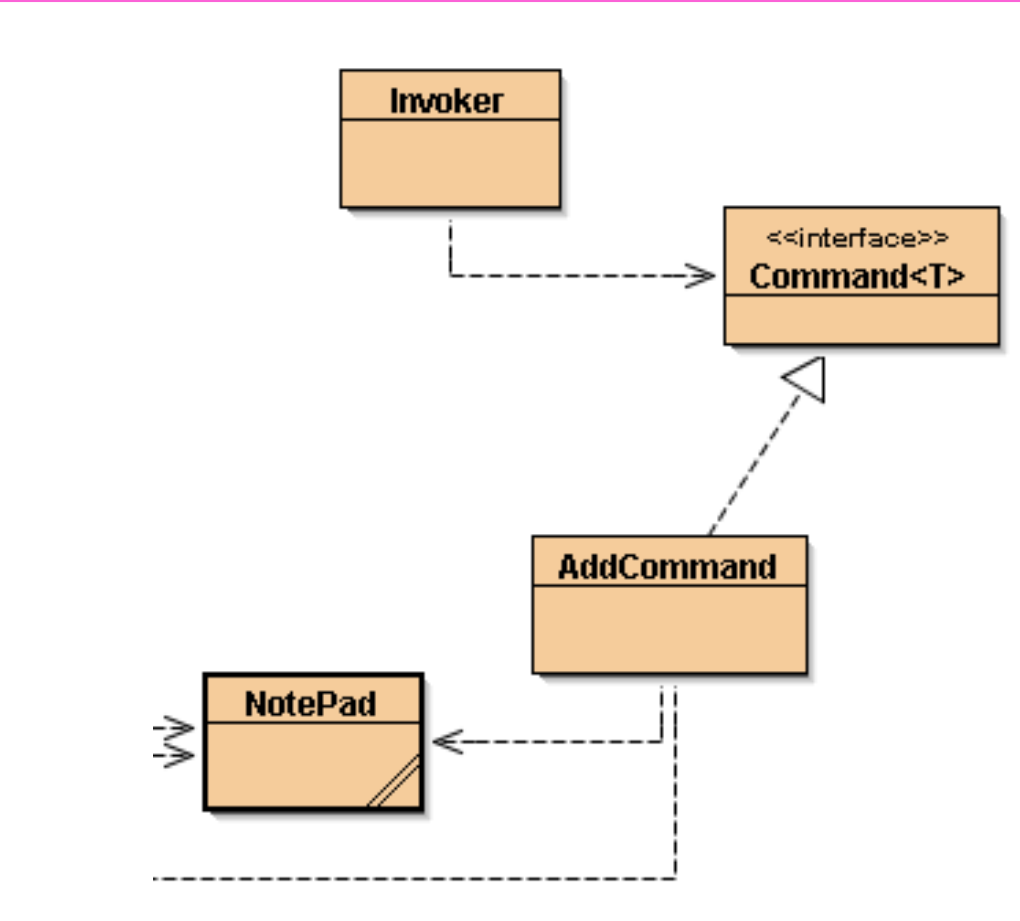

• NotePad // est le Receiver

## L'interface Command

```
public interface Command<T>{
  public void execute(T t) throws Exception;
  public void undo();
```
Abstraction réussie !

Voir la télécommande générique

## Une « Command » concrète

```
public class AddCommand implements Command<String>{
 private NotePad notes;
```

```
public AddCommand(NotePad notes){
   this.notes = notes:
```

```
public void execute(String note) throws Exception{
 notes.addNote(note);
```

```
public void undo()\{\} // \tilde{a} faire, un Mémento ??
```

```
 24
                      InvokerAbstraction de la commande effectuée,relier la télécommande aux opérations dont on ignore tout …public class Invoker{
  private Command<String> cmd;
  public Invoker(Command<String> cmd){
    this.cmd = cmd;
  }public void addNotePad(String note){
     cmd.execute(note);}public void undo(){
     cmd.undo();}}
```
**ESIE** 

## Un Client

**public class ClientCommand {**

**public static void main(String[] args) throws Exception {**

**NotePad notes = new NotePad();**

**Invoker invoke = new Invoker(new AddCommand(notes));**

```
invoke.addNotePad(" 15h : il pleut");
System.out.println(notes);
```

```
invoke.addNotePad(" 16h : il fait beau");
System.out.println(notes);
```
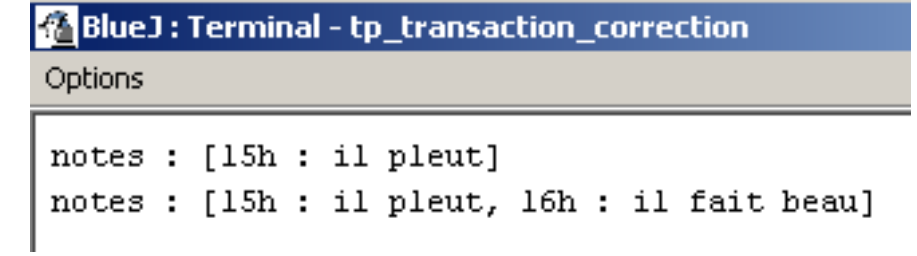

## **Discussion**

#### • Patron Command

a she

- Abstraction réussie
- De l'invocateur et du récepteur

- Reste en suspend la Commande undo
	- Un memento! Bien sûr

## Command & Memento

```
 27
public class AddCommand implements Command<String>{
  private NotePad notes;
  private Caretaker gardien; // le conservateur
  public AddCommand(NotePad notepad){
     this.notes = notepad;
gardien = new Caretaker();
  }public void execute(String note){
    gardien.setMemento(notes.createMemento());try{
notes.addNote(note);
}catch(NotePadFullException e){} // rien en cas d'erreur ??}public void undo(){
    notes.setMemento(gardien.getMemento());}}
```
**ESIEE**

## Un Client

```
public class ClientCommand2 {public static void main(String[] args) {
       NotePad notes = new NotePad();
```

```
Invoker invoke = new Invoker(new AddCommand(notes));
invoke.addNotePad("15h : il pleut");System.out.println(notes);
```

```
invoke.addNotePad(" 16h : il fait beau ");System.out.println(notes);
```
#### **invoke.undo();**

```
System.out.println(notes);
```

```
BlueJ: Terminal - tp_transaction_correction
Options
notes : [15h : i1 pleut]notes : [15h : il pleut, 16h : il fait beau]
notes: [15h : il pleut]
```
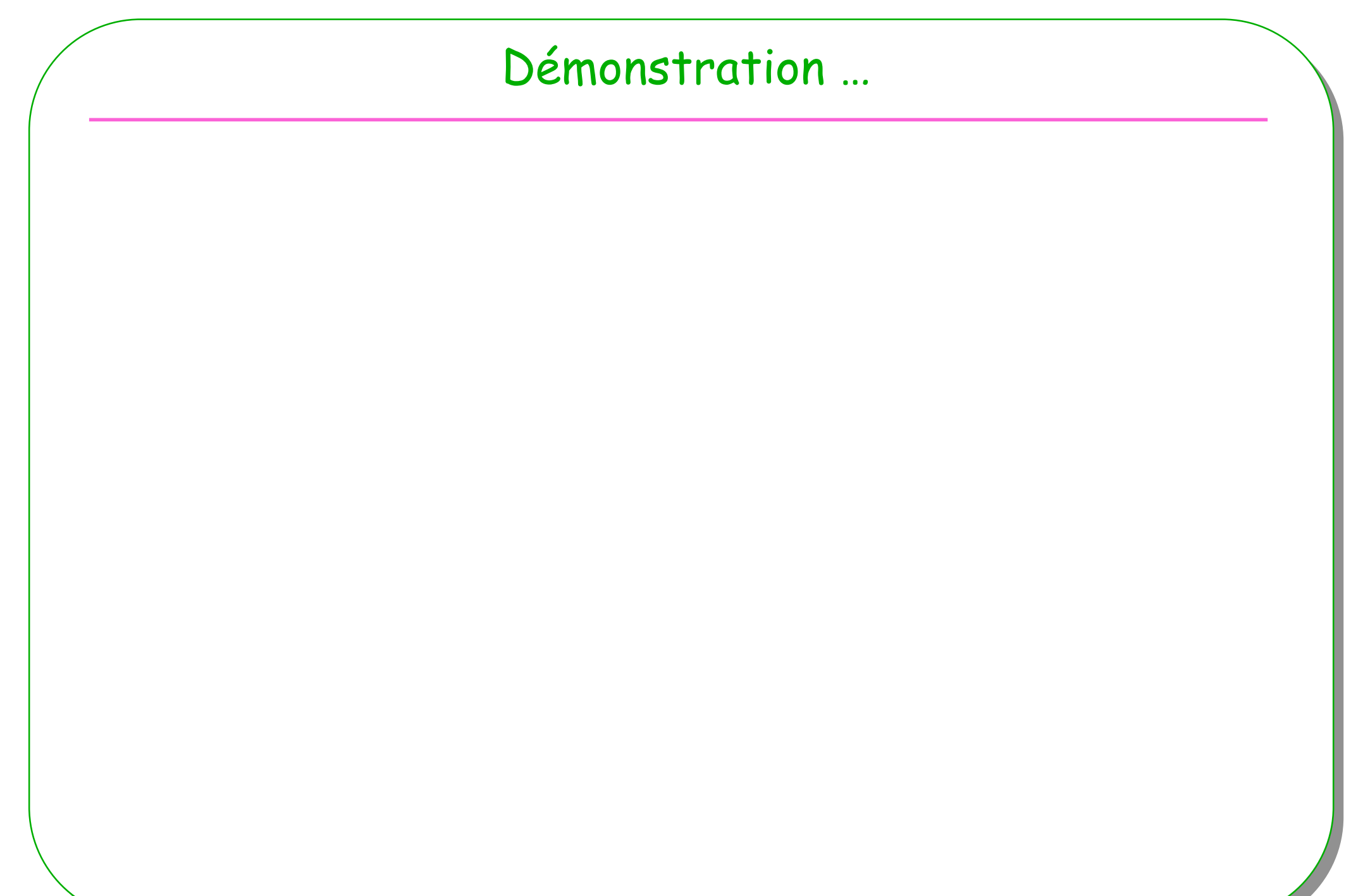

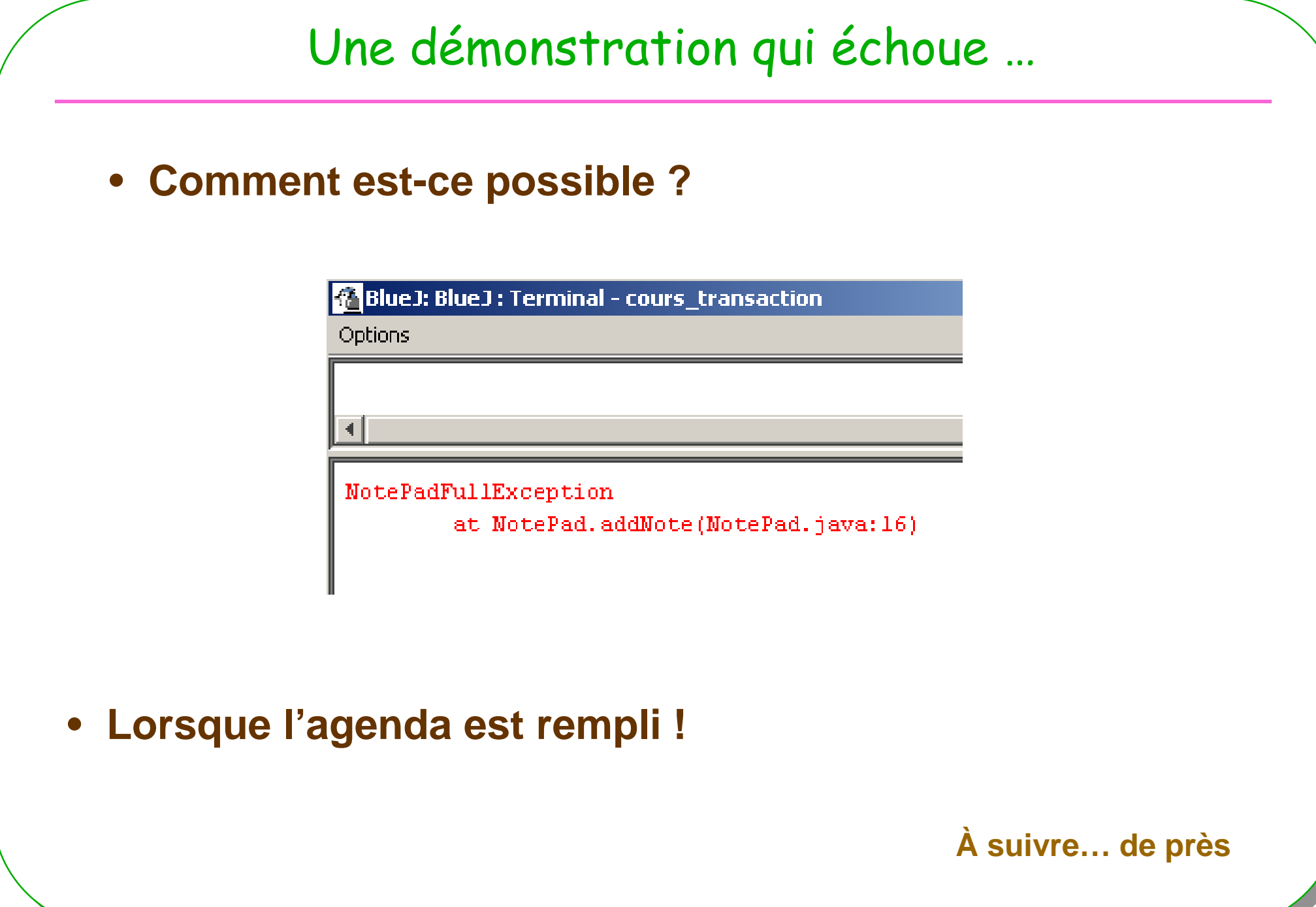

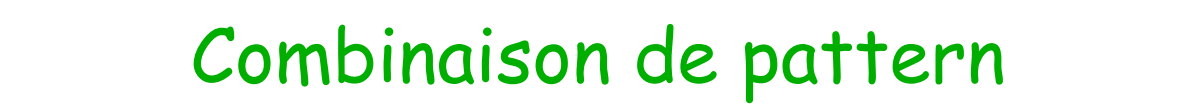

• **Commande + Memento**

– **Fructueuse**

– **Discussion**

## Command : un peu plus

#### • **MacroCommande**

- **Un ensemble de commandes à exécuter**
	- **MacroCommand<T> implements Command<T>**

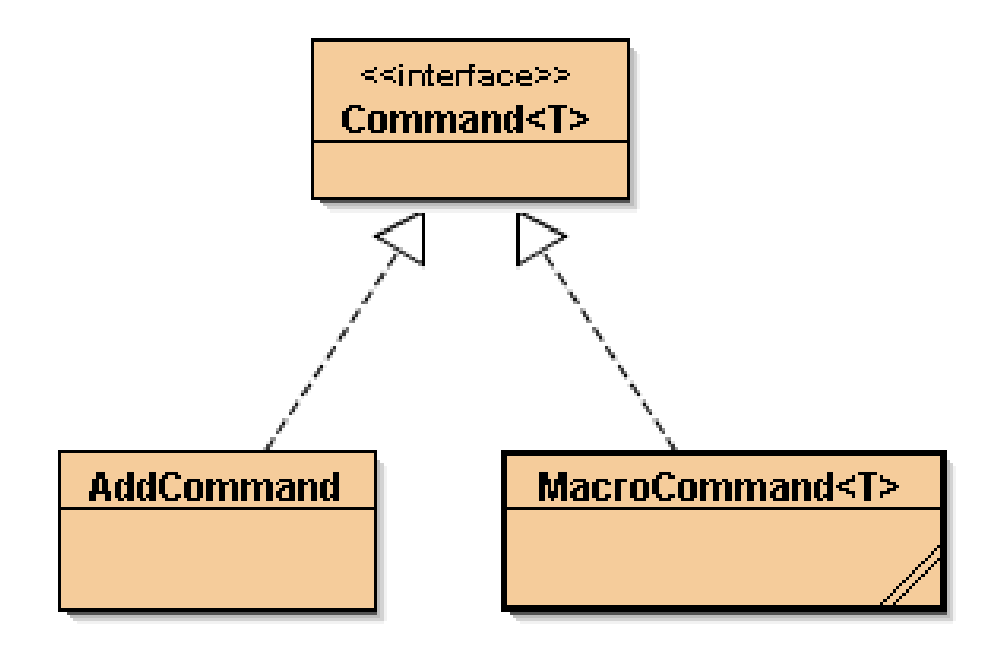

## La classe MacroCommand

```
public class MacroCommand<T> implements Command<T>{
 private Command<T>[] commands;
```

```
public MacroCommand(Command<T>[] commands){
  this.commands = commands;
}public void execute(T t){
  for(Command<T> cmd : commands)
    cmd.execute(t);}public void undo(){ …}
```
**ESIEE**

}

## Patron Command & AWT

• **Patron déjà présent dans l'AWT ?**

**À chaque clic sur un « JButton »,**

- **C'est le patron Command qui est employé**
- **Soit Command + Observateur/Observé**
- **Voir en annexe**

## Command

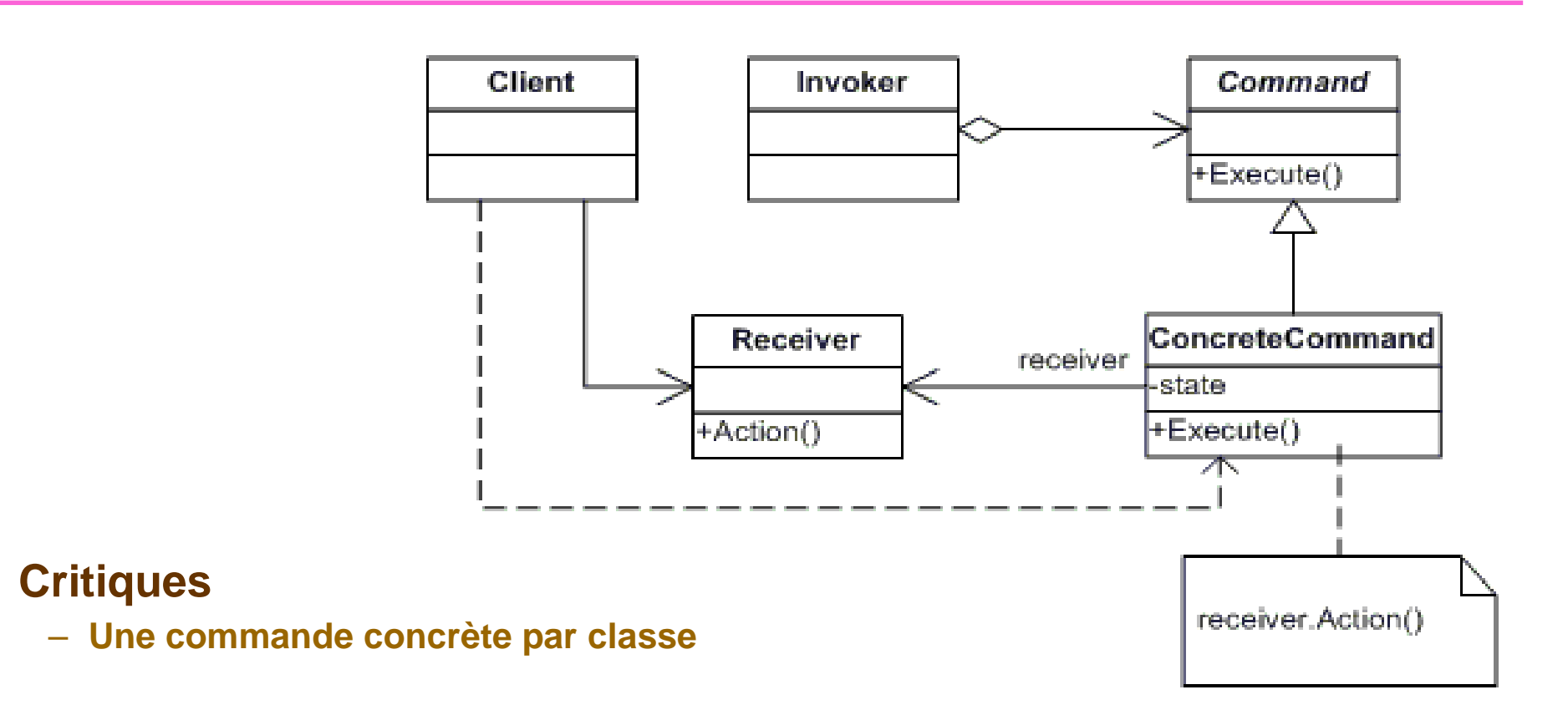

#### **Mais**

- la Factorisation du code des commandes est difficile ...

- Sauf si... // on utilise le patron Template Method ...

 $\bullet$ 

## Template Method

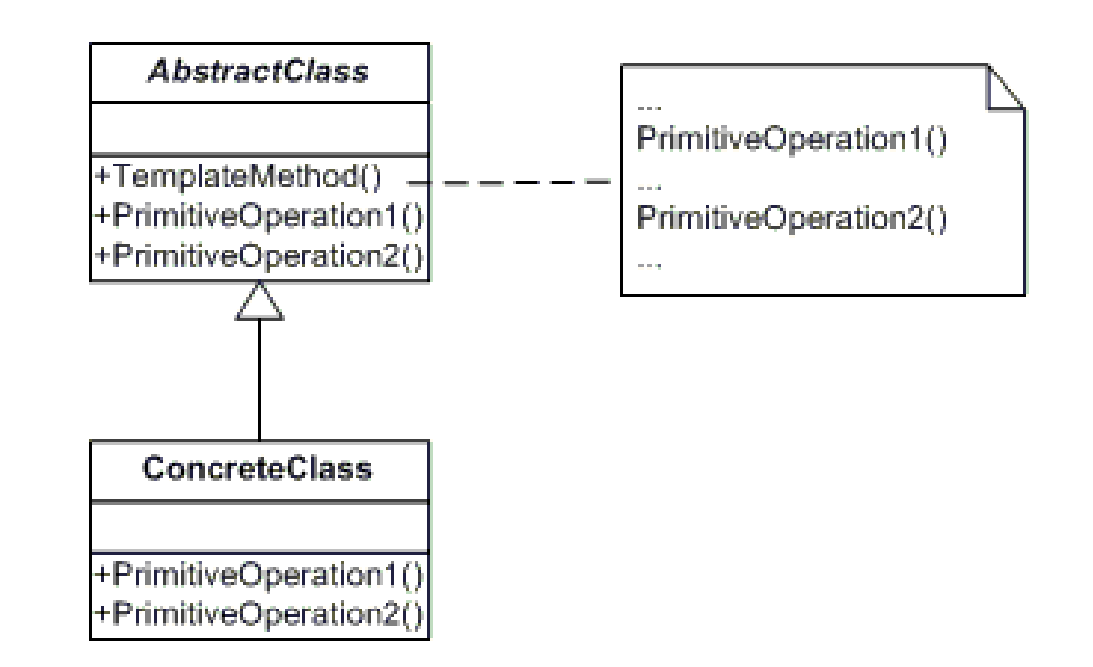

• **Nous laissons aux sous-classes de grandes initiatives …**
# Template Method, exemple !

```
public class AbstractClass{public abstract void avant(); 
  public abstract void après();
   public void operation(){
     avant();
// du code après();}}avant/après
```
Comme un begin/end/rollback d'une Transaction ?

## Command + Template Method = AbstractTransaction?

```
public void execute(T t){
  try{beginTransaction();// un appel de méthodes iciendTransaction();}catch(Exception e){rollbackTransaction();}}
```

```
public abstract void beginTransaction(); 
public abstract void endTransaction();
public abstract void rollbackTransaction();
```
#### Command + Template Method

```
public interface Command<T>{
public abstract void execute(T t);
}
```
**ESIEE**

**}**

public abstract class Transaction<T> implements Command<T>{

```
public abstract void beginTransaction(); 
public abstract void endTransaction();
public abstract void rollbackTransaction();
 public void execute(T t){
     try{
beginTransaction();
atomic_execute(t); // instruction dite atomiqueendTransaction();
}catch(Exception e){
rollbackTransaction();}
```
#### Transaction « Sûre »

```
<u>E and the contract of the contract of the contract of the contract of the contract of the contract of the contract of the contract of the contract of the contract of the contract of the contract of the contract of the </u>
public class TransactionSure<T> extends Transaction<T>{
   public void beginTransaction(){
// sauvegarde de l'état (Memento, bien sûr)}public void endTransaction(){
       // fin normale}public void rollbackTransaction(){
       // restitution de l'état(Memento)}}
```
#### Et le patron Memento , souvenons-nous …

**public class TransactionSure<T> extends Transaction<T>{ private Contexte ctxt;private CareTaker gardien;**

```
public class TransactionSure(Contexte ctxt){ …}
```

```
public void beginTransaction(){
  gardien.setMemento(ctxt.createMemento());}
```

```
public void endTransaction(){
  //}
```
**ESIEE**

**}**

**}**

```
public void rollbackTransaction(){
```
**ctxt.setMemento(gardien.getMemento());**

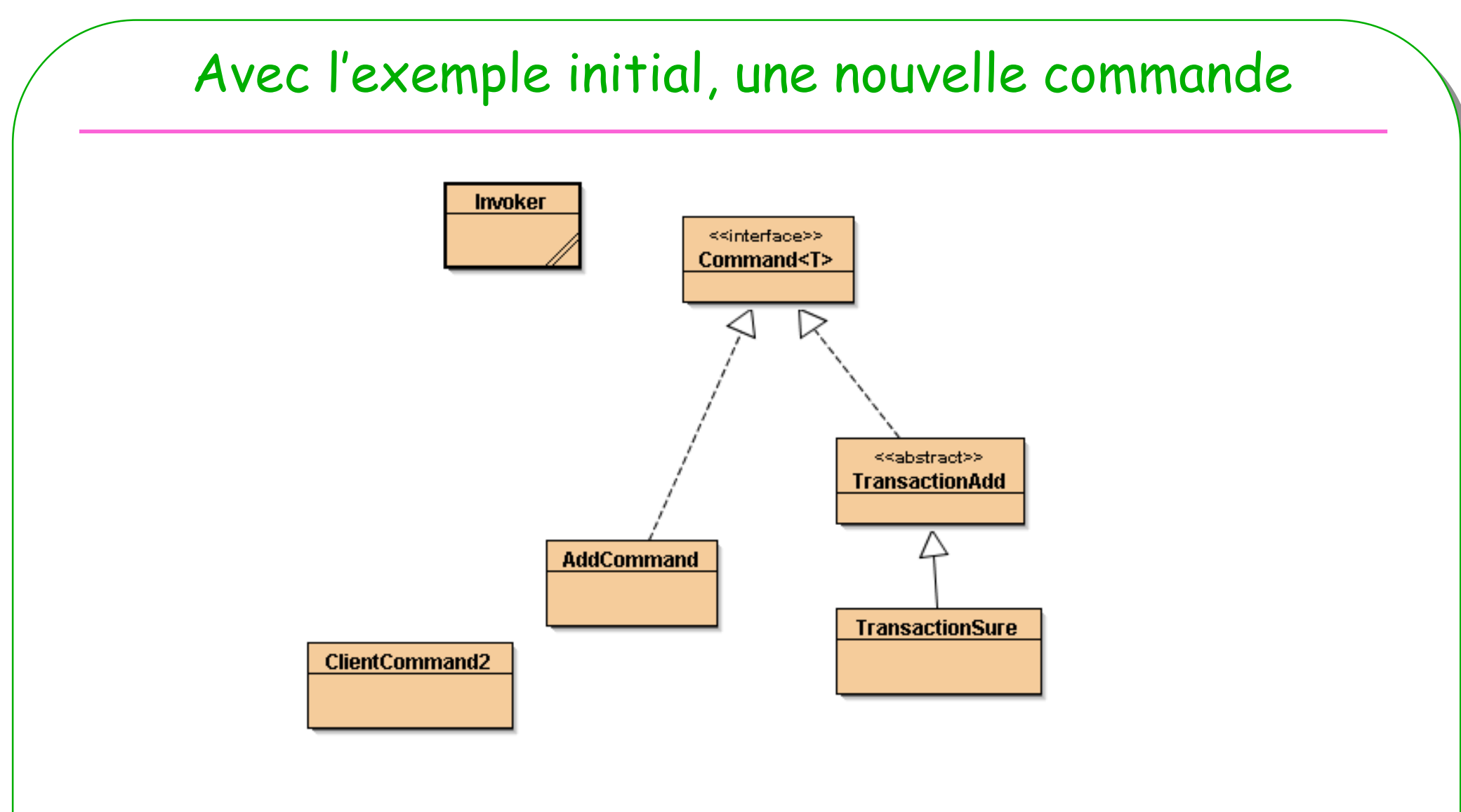

• **TransactionAdd et TransactionSure**

#### Add transactionnel

**public abstract class TransactionAdd implements Command<String>{** 

```
public abstract void beginTransaction(); 
public abstract void endTransaction();
public abstract void rollbackTransaction();
```

```
protected NotePad notes;
```
**ESIEI** 

```
public TransactionAdd(NotePad notepad){ this.notes = notepad;}
```

```
public void execute(String note){
  try{
beginTransaction();
notes.addNote(note);endTransaction();
}catch(Exception e){
rollbackTransaction();}} }
```
#### **TransactionSure**

```
<u>E and the contract of the contract of the contract of the contract of the contract of the contract of the contract of the contract of the contract of the contract of the contract of the contract of the contract of the </u>
public class TransactionSûre extends TransactionAdd{private Caretaker gardien;
  public TransactionSûre(NotePad notes){
       super(notes);
this.gardien = new Caretaker();
   }
public void beginTransaction(){
     gardien.setMemento(notes.createMemento());}
public void endTransaction(){
     //gardien.oublie();}public void rollbackTransaction(){
     notes.setMemento(gardien.getMemento());}
public void undo(){
     notes.setMemento(gardien.getMemento());}}
```
# Le client

public class ClientCommand2 {

```
public static void main(String[] args) throws Exception {
 NotePad notes = new NotePad();
```

```
Invoker invoke =new Invoker(new TransactionSûre(notes));
invoke.addNotePad("15h : il pleut");System.out.println(notes);
```
invoke.addNotePad(" 16h : il fait beau ");System.out.println(notes);

Couplage faible …

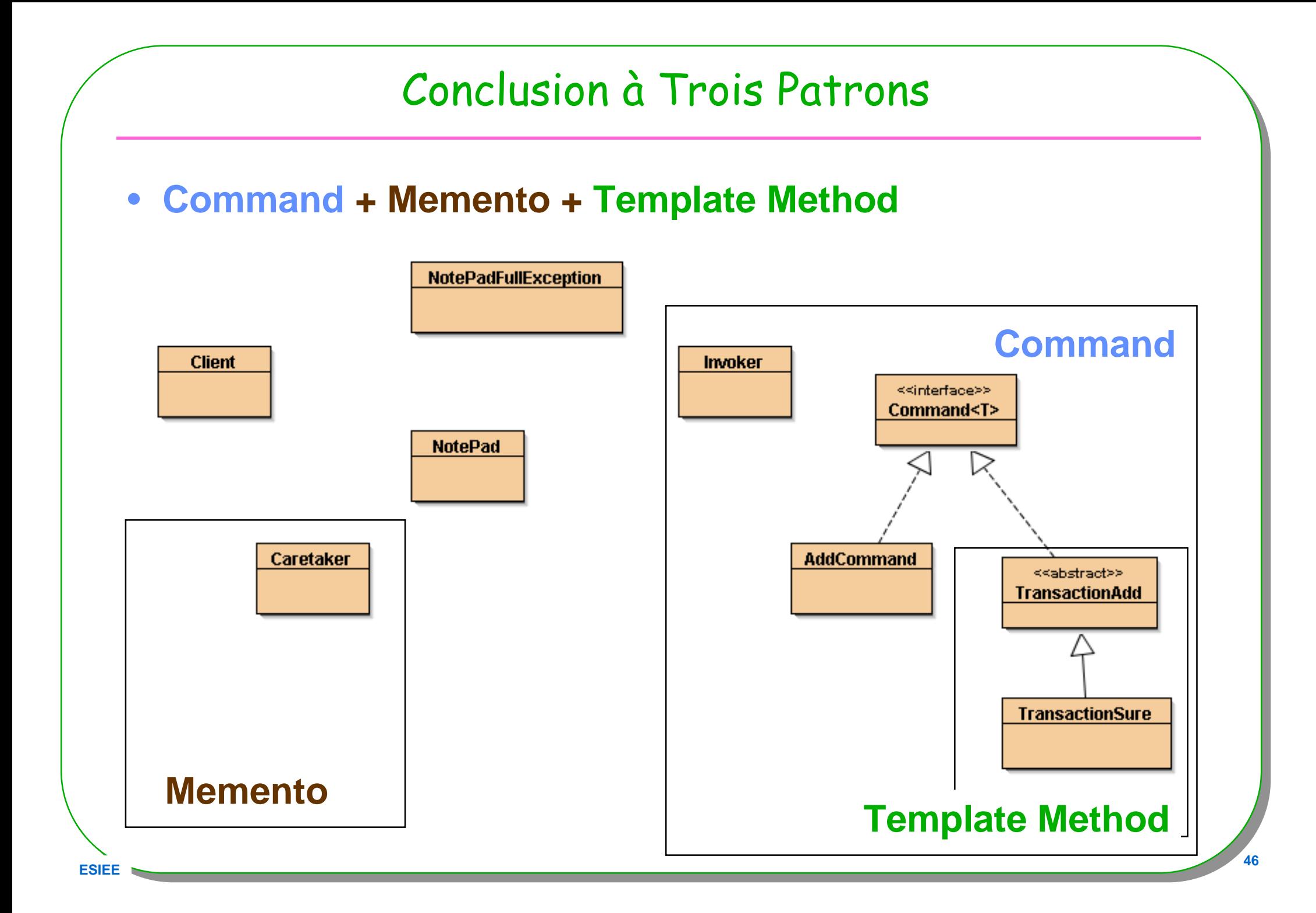

## Plusieurs NotePad ?

- **Plusieurs NotePad/Agenda mais combien ?**
	- **Synchronisés ?**
	- **Structuration ?**
	- **Parcours ?**
	- **Une solution :**
		- **Le Patron Composite**
	- **Et les transactions ?**
	- **Et le parcours ?, Itérateur, Visiteur**

# Composite

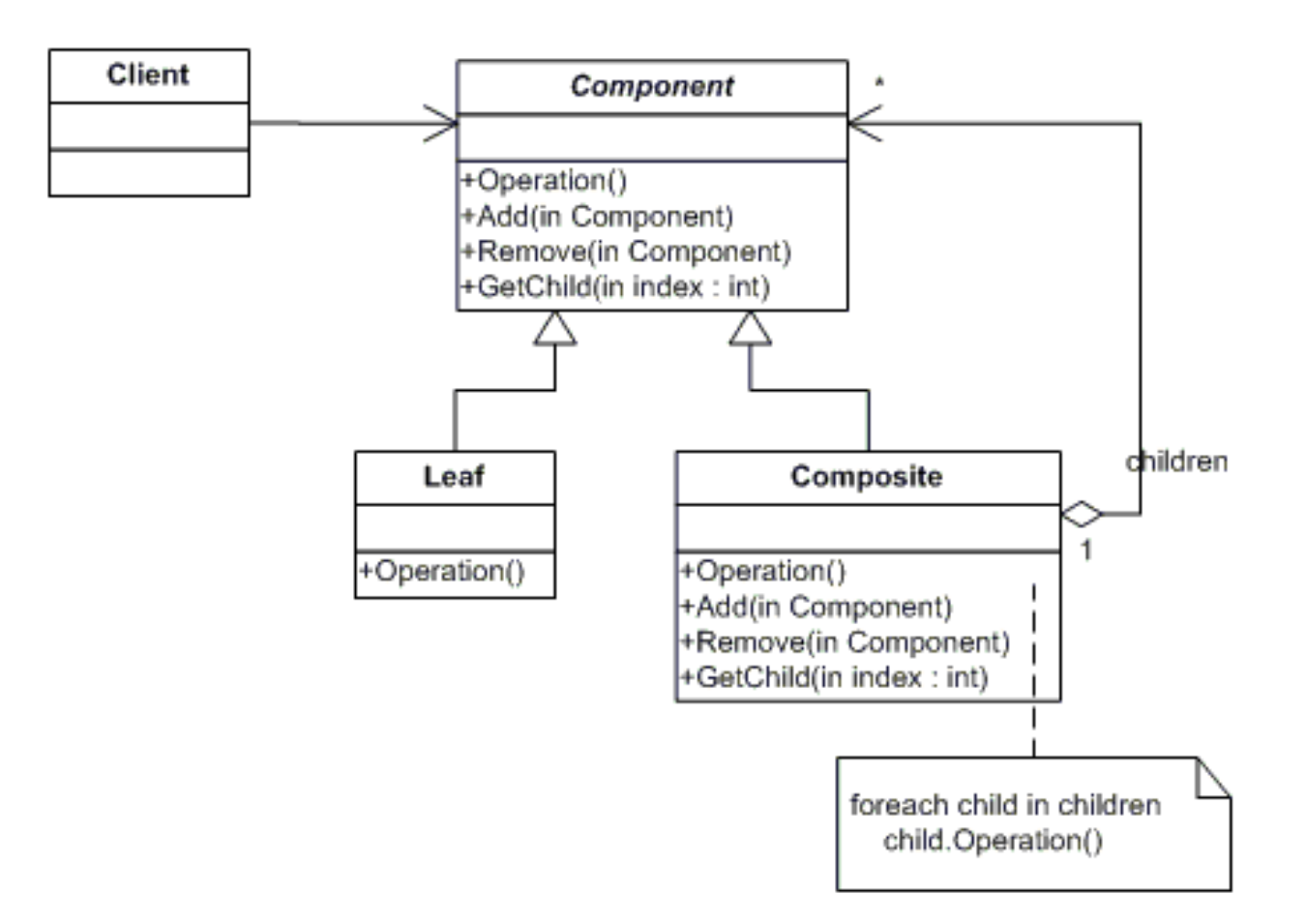

#### • **Hiérarchie, arbres, …**

# Composite de NotePad/vers Agenda distribué ?<<ahstract>> NotePadComponent **NotePad NotePadComposite public abstract class NotePadComponent{ public abstract void addNote(String note) throws NotePadFullException; public abstract void remove(String note); public abstract String toString(); }**

#### Classe NotePadComposite

```
public class NotePadComposite extends NotePadComponent{
 private List<NotePadComponent> list;
  public NotePadComposite(){
   list = new ArrayList<NotePadComponent>();
  }
public void addNote(String note) throws NotePadFullException{
    for(NotePadComponent n : list)
     n.addNote(note);}public void remove(String note){…}
 public String toString(){…}
 public void addChild(NotePadComponent notePad){
   list.add(notePad);}
public List<NotePadComponent> getChildren(){
   return list;
  }
```
#### Hiérarchie d'agendas ? Pierre Pol Jak

#### • **3 agendas une seule instance**

– **Un composite d'agendas**

#### public static void testSimple() throws NotePadFullException{

NotePadComposite agendas = new NotePadComposite(); NotePad agendaDePierre = new NotePad(5); NotePad agendaDePol = new NotePad(15); NotePad agendaDeJak = new NotePad(7);

- 
- 
- 
- 

```
agendas.addChild(agendaDePierre);agendas.addChild(agendaDePol);
agendas.addChild(agendaDeJak);
```

```
agendas.addNote("21h : salle des fêtes");System.out.println(agendas);
```
}

## Une autre composition, l'agent et Pierre Pol Jak

```
public static void testEncoreSimple() throws NotePadFullException{
    NotePadComposite groupe = new NotePadComposite();
    NotePad agendaDePierre = new NotePad(5);
    NotePad agendaDePol = new NotePad(15);
    NotePad agendaDeJak = new NotePad(7);
    groupe.addChild(agendaDePierre);groupe.addChild(agendaDePol);groupe.addChild(agendaDeJak);
```

```
NotePadComposite agenda = new NotePadComposite();
NotePad agent  = new NotePad(15);
agenda.addChild(agent);agenda.addChild(groupe);agenda.addNote("21h : salle des fêtes");System.out.println(agenda);
```
**ESIEE**

}

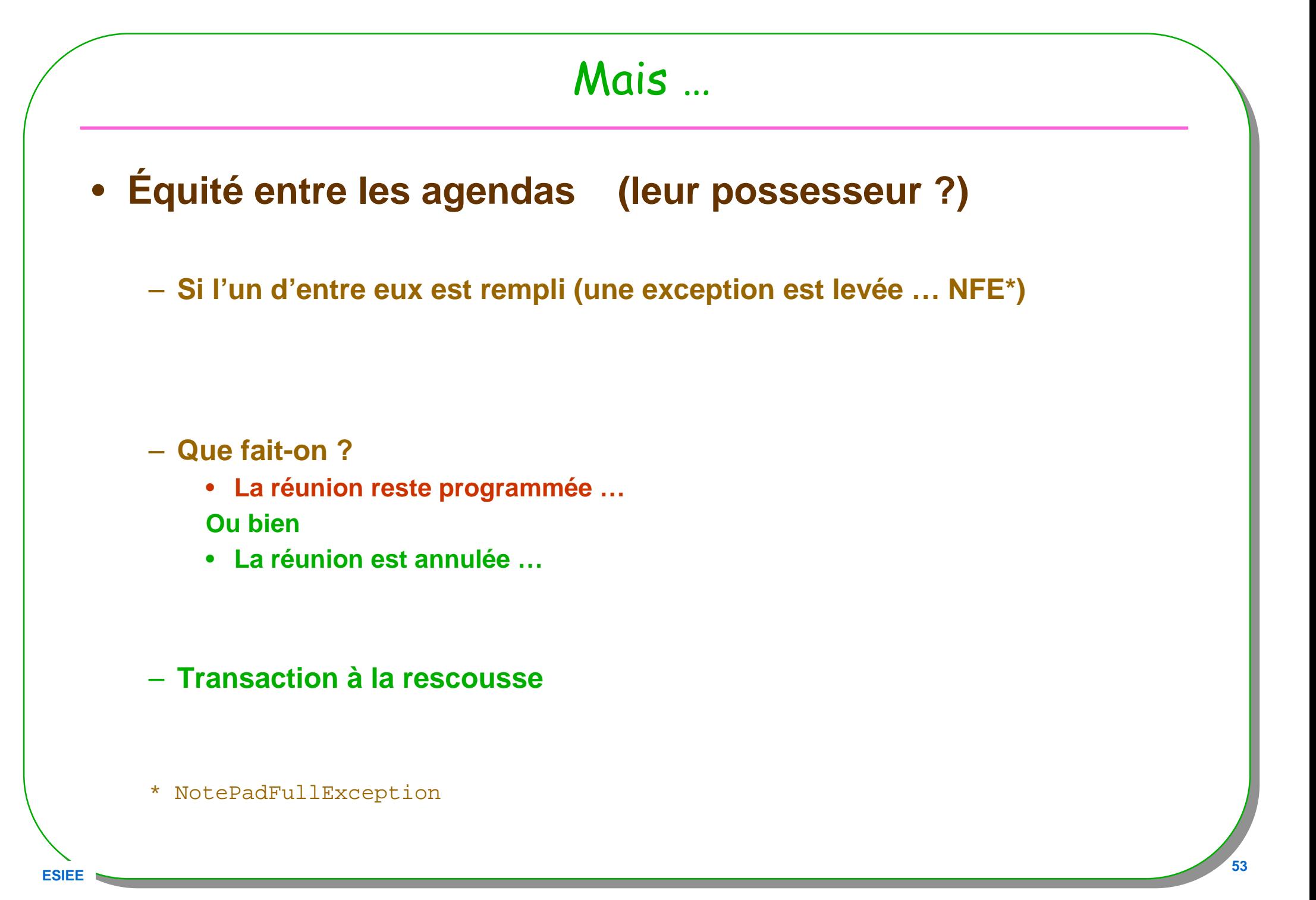

#### Transaction ?

- **L'un des agendas est « rempli »**
	- **Levée de l'exception NotePadFullException**
	- **Opération atomique :**
	- **Alors**
	- **Template Method + Command + Composite + Memento**
		- **C'est tout ? …**

#### Template & Command

```
public interface Command<T>{public void execute(T t);public void undo();}
```
**public abstract class Transaction extends Command<String>{ protected NotePadComponent notePad;**

```
public abstract void beginTransaction(); 
public abstract void endTransaction();
public abstract void rollbackTransaction();
```
**public Transaction (NotePadComponent notePad){this. notePad = notePad;**

**}**

#### Transaction suite

```
public void execute(String note){
   try{beginTransaction();
notePad.addNote(note);endTransaction();}catch(Exception e){rollbackTransaction();}}}Déjà vu …
```
## Parfois le besoin d'un itérateur est pressant …

- **Patron Composite + Itérateur** 
	- **Vers un Memento de composite**

**ESIEE**

}

#### public class NotePadComposite extends NotePadComponent **implements Iterable<NotePadComponent>{**

**public Iterator<NodePadComponent> iterator(){**return …

# Discussion, petite conclusion à 4 patrons

```
Template Method + Command + Composite/Iterator *+ Memento de Composite=?
```
\* voir en annexe, un itérateur de composite extrait dehttp://www.oreilly.com/catalog/hfdesignpat/

# L'Itérateur : parfois complexe … un extrait

public Iterator<NotePadComponent> iterator(){ return new **CompositeIterator**(list.iterator()); }

```
private class CompositeIterator implements Iterator<NotePadComponent>{
private Stack<Iterator<NotePadComponent>> stk;
```

```
public CompositeIterator(Iterator<NotePadComponent> iterator){stk = new Stack<Iterator<NotePadComponent>>();
 stk.push(iterator);
```

```
}
```
#### **public boolean hasNext(){**

```
if(stk.empty()) return false;
while( !stk.empty() && !stk.peek().hasNext()) stk.pop();
return !stk.empty() && stk.peek().hasNext();
}
```
#### **public NotePadComponent next(){**

if(hasNext()){

…

```
migraine en vue ?, non seulement un extrait de tête la première …
```
# À visiter … vaut le détour

#### • **Patron Iterator**

– **Parcours du Composite (le code complet est en annexe) public interface Iterator<T>{boolean hasNext() E next();void remove();** // optionnel**}** 

#### • **Patron Visitor**

– **Parcours défini par le client, une visite par nœud concret du Composite**

#### Le patron Visitor

```
public abstract class Visitor<T>{
```

```
public abstract T visit(NotePad notePad);
 public abstract T visit(NotePadComposite notePad);
}
```
- **La Racine du Composite, contient la méthode accept public abstract <T> T accept(Visitor<T> visitor);**
- **Toutes les classes, feuilles du composite installent cette méthode** public abstract <T> T accept(Visitor<T> visitor){ return visitor.visit(this);

}

## Le Composite nouveau

```
La classe Racine du Composite s'est enrichit
```

```
public abstract class NotePadComponent {
 public abstract void addNote(String note) throws NotePadFullException;
 public abstract void remove(String note);
 public abstract List<String> getNotes();
 public abstract String toString();
```
**public abstract <T> T accept(Visitor<T> visitor);**

```
Chaque classe concrète Nœud déclenche la visite appropriéepublic class NotePad extends NotePadComponent {
```

```
public <T> T accept(Visitor<T> visitor){
 return visitor.accept(this);
```
 **<sup>62</sup>** Discussion : si c'est le même code qui est installé dans chaque noeud, pourquoi n'est-il pas dans la classe Racine ?question comme réponse : quels sont les critères de la liaison dynamique ?

}

…

**}**

}

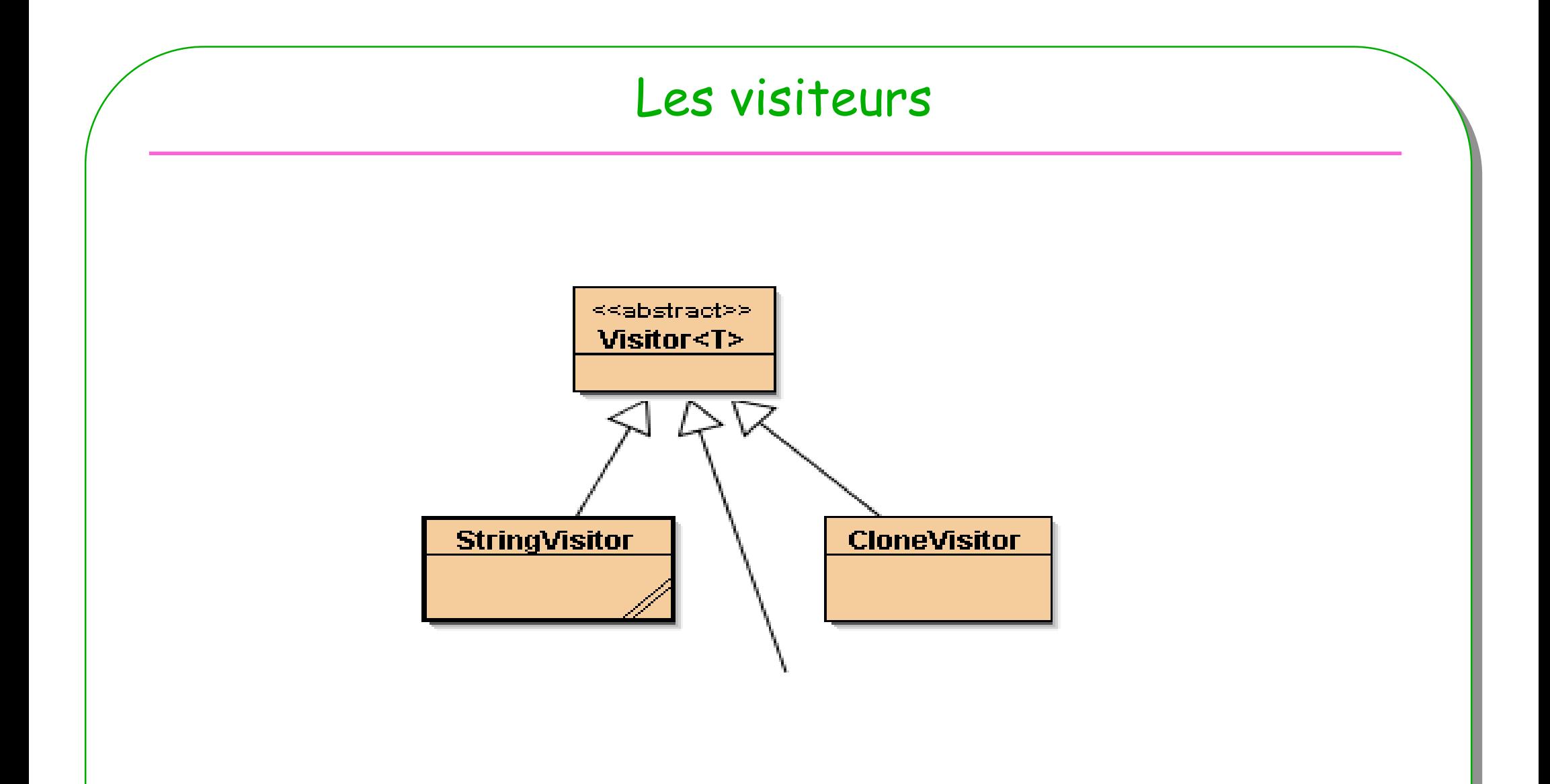

- **Tout type de visite à la charge du client devient possible …**
- Plus simple : c'est au « client » de le faire … une bonne idée…

# Un CloneVisitor

public class CloneVisitor **extends Visitor<NotePadComponent>{**

```
<u>E and the contract of the contract of the contract of the contract of the contract of the contract of the contract of the contract of the contract of the contract of the contract of the contract of the contract of the </u>
  public NotePadComponent visit(NotePad notePad){
     NotePad clone = new NotePad(notePad.getCapacity());
     try{\texttt{for}(\texttt{String note : notePad.getNotes()})clone.addNote(note);}
return clone;\{\texttt{catch}(\texttt{NotePadFullException e})\{\texttt{return null} \}}public NotePadComponent visit(NotePadComposite notePad){
     NotePadComposite clone = new NotePadComposite();
     for( NotePadComponent n : notePad.getChildren()){
        clone.addChild(n.accept(this));}
return clone;}}
```
#### Un test parmi d'autres

```
E E 11 65
public void testAgentPierrePolJak_Visitors(){try{
NotePadComposite groupe = new NotePadComposite();
   NotePad agendaDePierre = new NotePad(5);
   NotePad agendaDePol = new NotePad(15);
   NotePad agendaDeJak = new NotePad(7);
   groupe.addChild(agendaDePierre);groupe.addChild(agendaDePol);groupe.addChild(agendaDeJak);NotePadComposite agenda = new NotePadComposite();
   NotePad agent = new NotePad(15);
   agenda.addChild(agent);agenda.addChild(groupe);
   NotePadComponent clone = agenda.accept(new CloneVisitor());
   System.out.println("clone.toString() : " + clone);
System.out.println("clone_visitor : " + clone.accept(new StringVisitor()));
 }catch(NotePadFullException e){fail(" agenda plein ? ");}catch(Exception e){
fail("exception inattendue ??? " + e.getMessage());}}
```
# Conclusion à 5 Patrons

**Template Method + Command + Composite/Iterator + Memento/Visitor (CloneVisitor)=?**

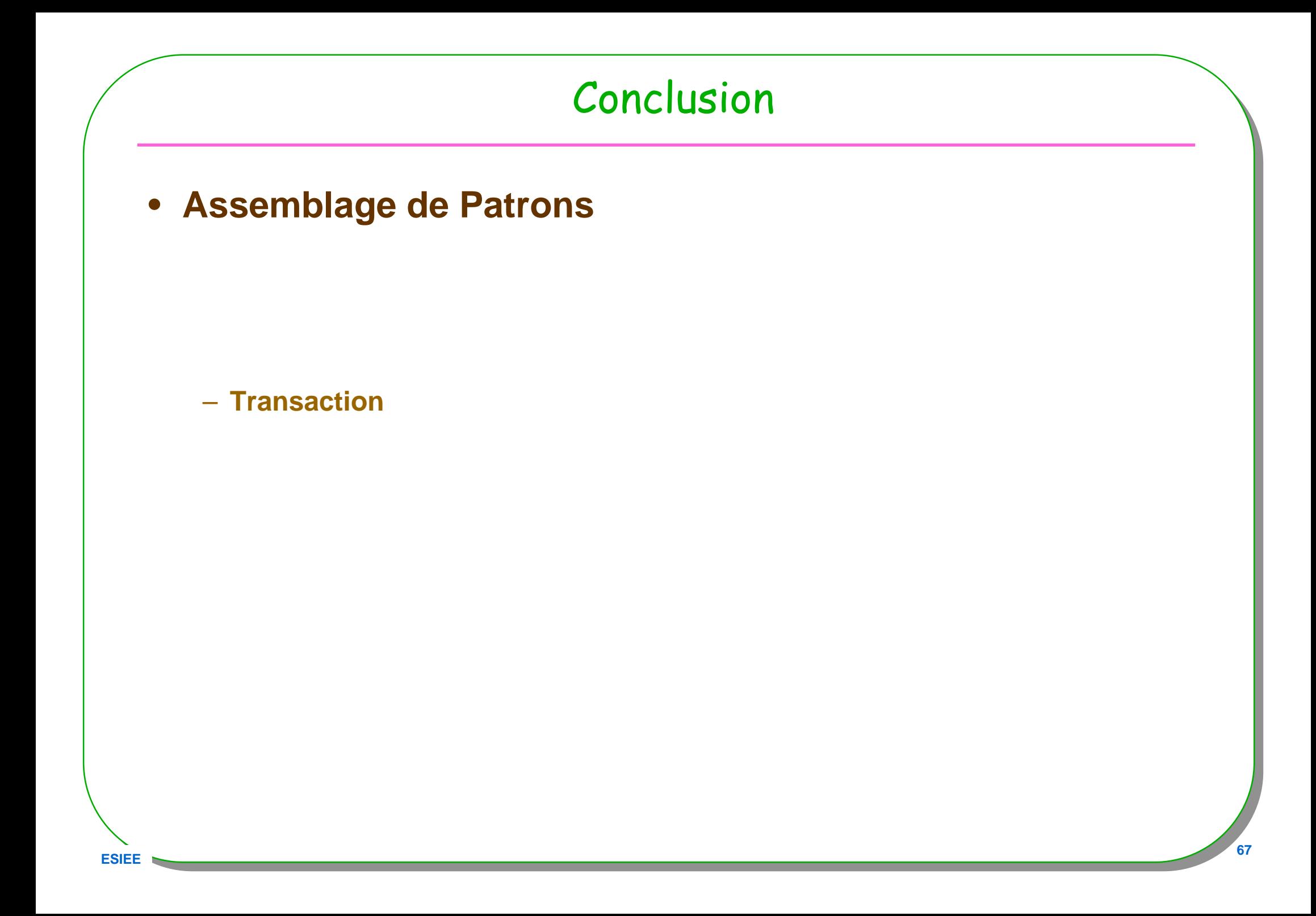

![](_page_67_Figure_0.jpeg)

![](_page_68_Figure_0.jpeg)

En partie extrait de<br>http://www.oreilly.com/catalog/hfdesignpat/

```
• Classe Composite : un schéma
```
**ESIE** 

**}**

```
public class Composite
extends Composant implements Iterable<Composant>{
 private List<Composite> liste;
  public Composite(…){this.liste = …}
public void ajouter(Composant c){
    liste.add(c);}
```
**public Iterator<Composant> iterator(){return new CompositeIterator(liste.iterator());**

![](_page_69_Picture_4.jpeg)

```
CompositeIterator : comme sous-classeprivate 
class CompositeIterator implements
                              implements Iterator<Composant>{// une pile d'itérateurs,// un itérateur par commpositeprivate Stack<Iterator<Composant>> stk;public CompositeIterator (Iterator<Composant> iterator){this.stk = new Stack<Iterator<Composant>>();this.stk.push(iterator);}
```
#### **next**

```
public Composant next(){
     if(hasNext()){
Iterator<Composant> iterator = stk.peek();
       Composant cpt = iterator.next();
       if(cpt instanceof Composite){
         Composite gr = (Composite)cpt;
         stk.push(gr.liste.iterator());}
return cpt;}else{
throw new NoSuchElementException();
     }}public void remove(){
throw new UnsupportedOperationException();
  }}
```
# **hasNext**

```
public boolean hasNext(){
      if(stk.empty()){return false;
      }else{
Iterator<Composant> iterator = stk.peek();
         if( !iterator.hasNext()){stk.pop();return hasNext();
         }else{return true;
         }}}
```
## **Un test unitaire possible**

```
public void testIterator (){
    try{
Composite g = new Composite();
      g.ajouter(new Composant());
g.ajouter(new Composant());
g.ajouter(new Composant());
Composite g1 = new Composite();
      g1.ajouter(new Composant());
g1.ajouter(new Composant());g.ajouter(g1);for(Composite cpt : g){ System.out.println(cpt);}
      Iterator<Composite> it = g.iterator();
      assertTrue(it.next() instanceof Composant);
      assertTrue(it.next() instanceof Composant);
      assertTrue(it.next() instanceof Composant);
      assertTrue(it.next() instanceof Groupe);
      // etc.
```
## **Composite & Iterator : l'exemple NotePad**

```
public Iterator<NotePadComponent> iterator(){return new CompositeIterator(list.iterator());
 }private class CompositeIterator implements Iterator<NotePadComponent>{
  private Stack<Iterator<NotePadComponent>> stk;
  public CompositeIterator(Iterator<NotePadComponent> iterator){
    stk = new Stack<Iterator<NotePadComponent>>();
    stk.push(iterator);}public boolean hasNext(){
    if(stk.empty()) return false;
    while( !stk.empty() && !stk.peek().hasNext()) stk.pop();
    return !stk.empty() && stk.peek().hasNext();
   }
```
### **NotePadComposite**

```
public NotePadComponent next(){if(hasNext()){
Iterator<NotePadComponent> iterator = stk.peek();
     NotePadComponent notepad = iterator.next();
     if(notepad instanceof NotePadComposite){
NotePadComposite composite = (NotePadComposite)notepad;
       stk.push(composite.list.iterator());}
return notepad;
   }else{
throw new NoSuchElementException();
   }}public void remove(){
   throw new UnsupportedOperationException();
 }
```
**ESIEE**

**}**

#### **Avec un visiteur**

```
public abstract class Visitor<T>{
```

```
public abstract T visit(NotePad notePad);
public abstract T visit(NotePadComposite notePad);
```
**}**

## **CloneVisitor**

**public class CloneVisitor extends Visitor<NotePadComponent>{**

```
<u>research and the contract of the contract of the contract of the contract of the contract of the contract of the contract of the contract of the contract of the contract of the contract of the contract of the contract of </u>
 public NotePadComponent visit(NotePad notePad){
    NotePad clone = new NotePad(notePad.getCapacity());
    try{
for(String note : notePad.getNotes()){
         clone.addNote(note);}
return clone;
}catch(NotePadFullException e){ return null;}
  }public NotePadComponent visit(NotePadComposite notePad){
    NotePadComposite clone = new NotePadComposite();
    for( NotePadComponent n : notePad.getChildren()){
      clone.addChild(n.accept(this));}
return clone;}}
```
# Command et java.awt.\*

- **Button, MenuItem sont les invocateurs**
- **ActionListener la Commande**
- **Une implémentation d'ActionListener :** 
	- **une commande concrète**
- **Le code d'ActionListener contient l'appel du récepteur**

#### •Exemple qui suit est extrait de

– http://www.cs.wustl.edu/~levine/courses/cs342/patterns/compounding-command\_4.pdf

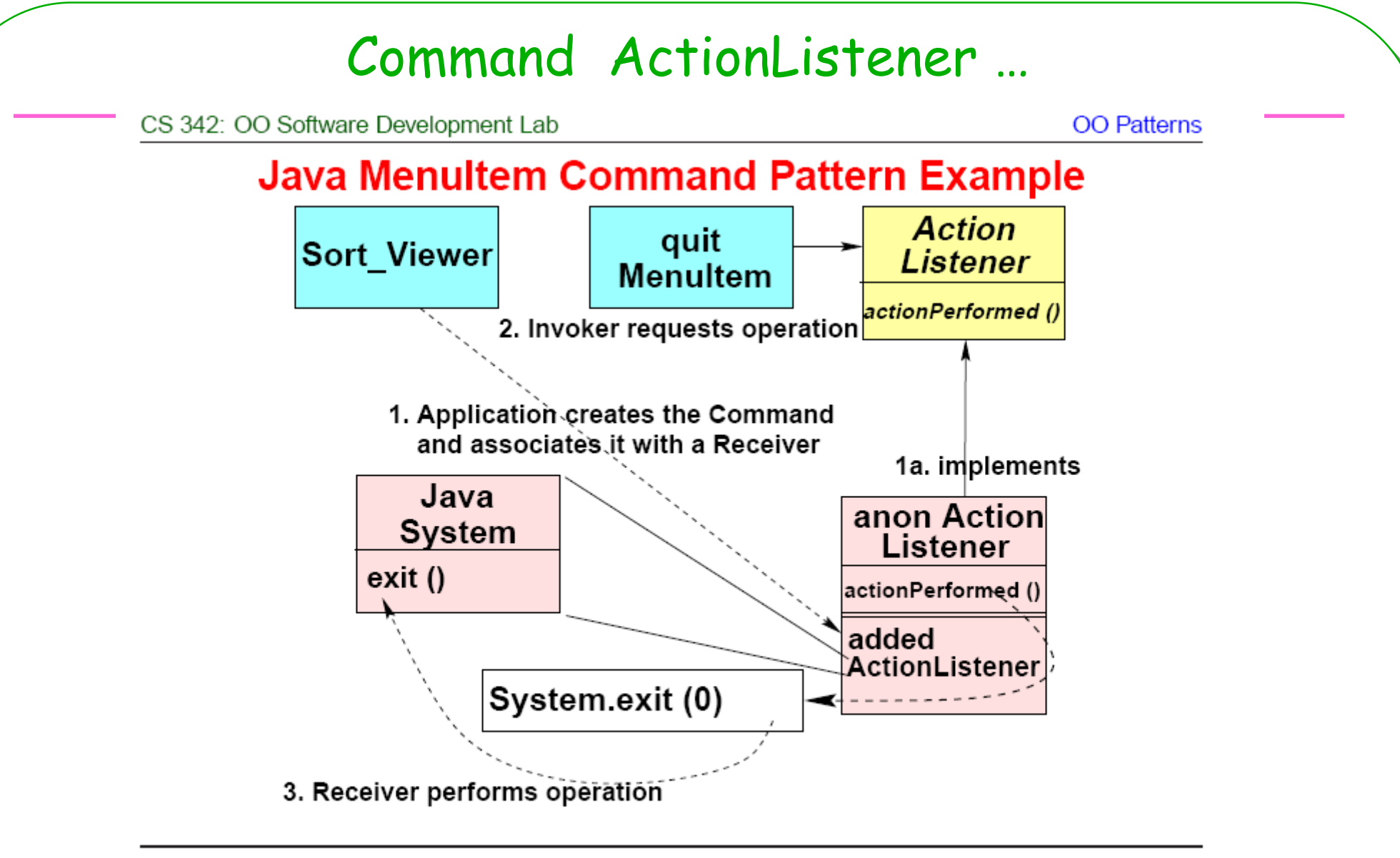

Copyright ©1997-2000 Dept. of Computer Science, Washington University

**ESIEE** 

80

Extrait de http://www.cs.wustl.edu/~levine/courses/cs342/patterns/compounding-command 4.pdf

# Est-ce bien le patron command?

- « Quit » est l'invocateur
- ActionListener: Command

- actionPerformed comme execute,...

· System.exit(0) : Receiver